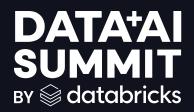

# Open Sourcing Unity Catalog

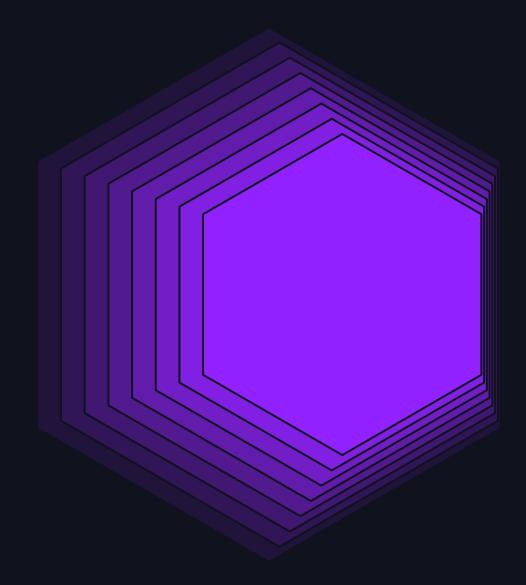

Ramesh Chandra, Denny Lee, Michelle Leon June, 2024

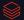

#### Who Are We?

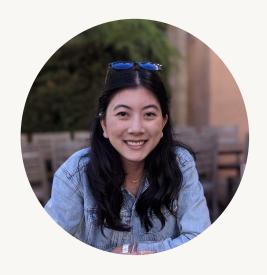

Michelle Leon

- Staff Product Manager
  - Previously Webflow, Airbnb
- Based in San Francisco
- Talk to me about
  - Delta Lake
  - Unity Catalog interoperability
  - Best burritos in the Mission neighborhood

#### Who Are We?

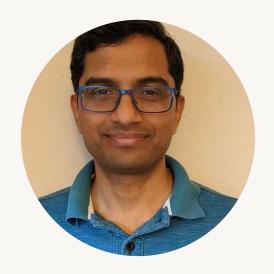

Ramesh Chandra

- Principal Software Engineer
  - Previously Google, Nutanix
- Based in Mountain View
- Talk to me about
  - Unity Catalog
  - Governance
  - Sharing

#### Who Are We?

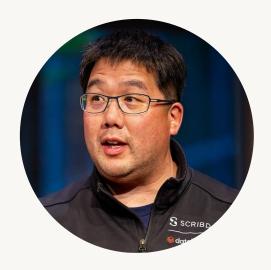

**Denny Lee** 

- Sr. Staff Developer Advocate
  - Previously Microsoft, SAP Concur
- Based in Seattle-area (Kirkland)
- Talk to me about
  - Delta Lake
  - Apache Spark™
  - MLflow
  - Unity Catalog
  - Coffee
  - Cycling

## Agenda

Overview

API spec

Server

Client

What's next

## Overview

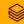

## Challenges today

Most cloud data platforms lack open access

Data and Al assets are arbitrarily siloed

Governance across Data + AI is inconsistent and hard

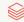

# We built Unity Catalog to address these problems

#### Unity Catalog: The industry's only universal catalog for Data and Al

Any engine
Client
ecosystem

Any client
Universal
standard

Any asset

Data + Al assets

Any format **UniForm** 

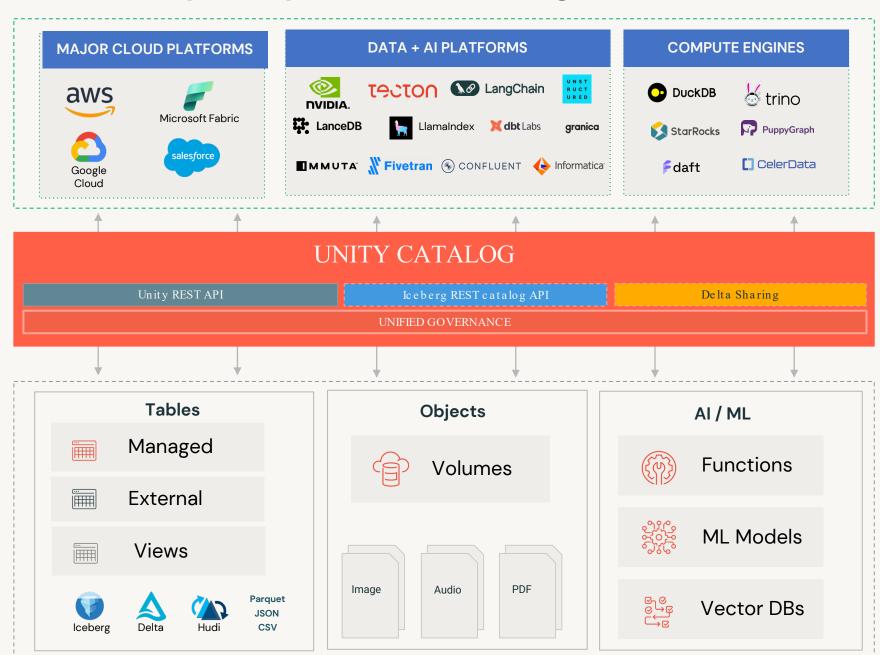

# And now Unity Catalog is open source!

#### Introducing

## **Unity Catalog Open Source**

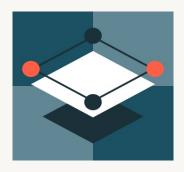

#### Open

Open APIs and OSS server maximize flexibility and customer choice

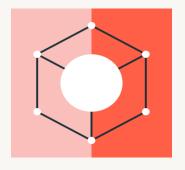

#### Interoperable

Universal interface supports any format, engine, data and Al asset

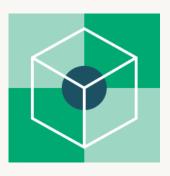

#### Unified

Unified governance across tabular, non-tabular data and Al assets

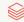

#### Available today

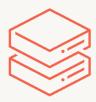

#### OpenAPI spec

Managed tables APIs

External tables APIs

Volumes APIs

**Functions APIs** 

Credential vending APIs

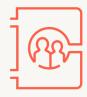

#### **OSS** server

**OSS** server

Available in new Unity Catalog Github repo

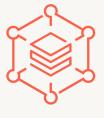

#### New developer resources

Unity Catalog OSS SDK

**REST API docs** 

Updated Databricks SDKs (Java, Python, Go)

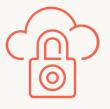

## Secure credential vending

Unity Catalog secure credential vending

Available on Databricks in Private Preview

# ILFAI & DATA SANDBOX PROJECT

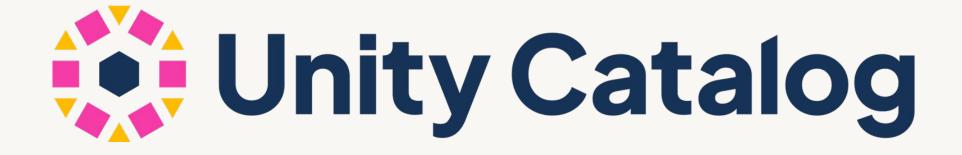

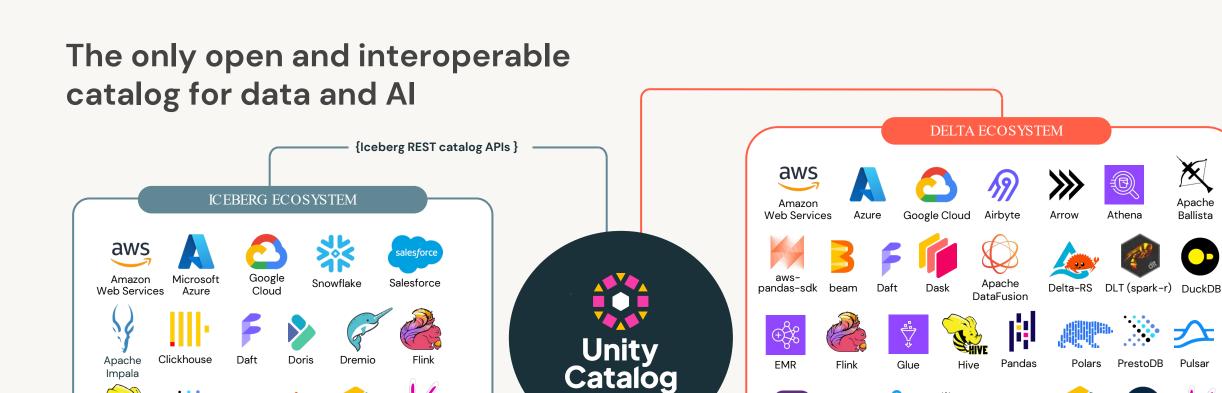

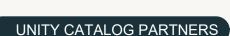

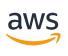

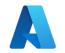

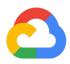

Apache Spark

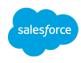

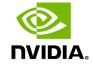

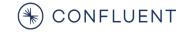

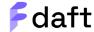

PuppyGraph Python

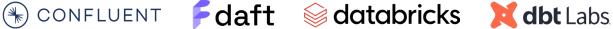

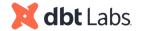

PrestoDB

Apache

Ballista

Pulsar

Athena

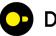

Presto

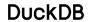

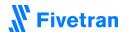

StarRocks

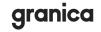

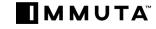

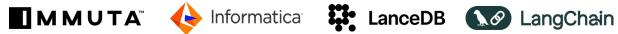

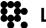

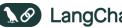

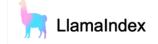

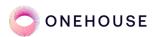

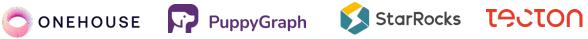

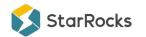

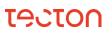

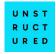

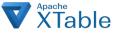

Apache Spark StarRocks

## **Architecture Overview**

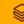

## **Guiding Principles**

Built with openness in mind from get-go

- Careful separation of engine from catalog

Designed to be universal for Data+Al

- Support for tabular, unstructured, and AI/ML assets

Governance from ground up

- Foundational building blocks like credential vending

Prove in real world before opening it

Battle tested with thousands of customers

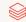

## Three-level Namespace

Catalog

Schema (Database)

**Function** 

Volume

Managed Table External Table

View

MV

Model

•••

#### **API Overview**

For each resource type: Create, Read, Update, Delete, List APIs

Temporary credential vending for resources with storage (tables, volumes)

Commit API for table creates and updates (coming soon)

Let's browse API docs

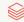

## **User Experience**

#### Spark

```
bin/spark-shell \
--packages org.apache.open_catalog:open-catalog-spark-connector:1.0.0 \
--conf spark.sql.extensions=org.apache.open_catalog.spark.extensions.OpenCatalogSparkSessionExtensions \
--conf spark.sql.catalog.my_catalog=org.example.unitycatalog.spark.SparkCatalog \
--conf spark.sql.catalog.my_catalog.uri=<unity-catalog-api-endpoint> \
--conf spark.sql.catalog.my_catalog.credential=cpersonal-access-token>
```

#### **DuckDB**

```
CREATE SECRET (
        TYPE UC,
        TOKEN <personal-access-token>,
        ENDPOINT '<unity-catalog-api-endpoint>'
);
ATTACH '<remote_catalog_name>' AS <local_catalog_name> (TYPE_UC_CATALOG);
```

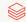

#### Life of a command

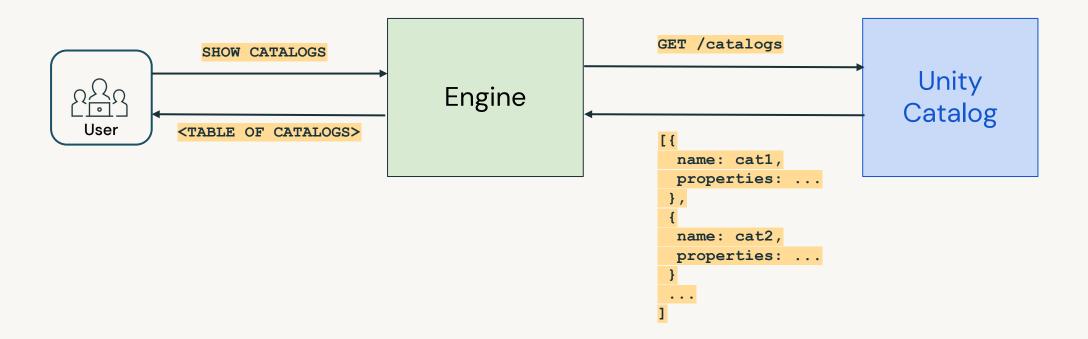

## Life of a more interesting command

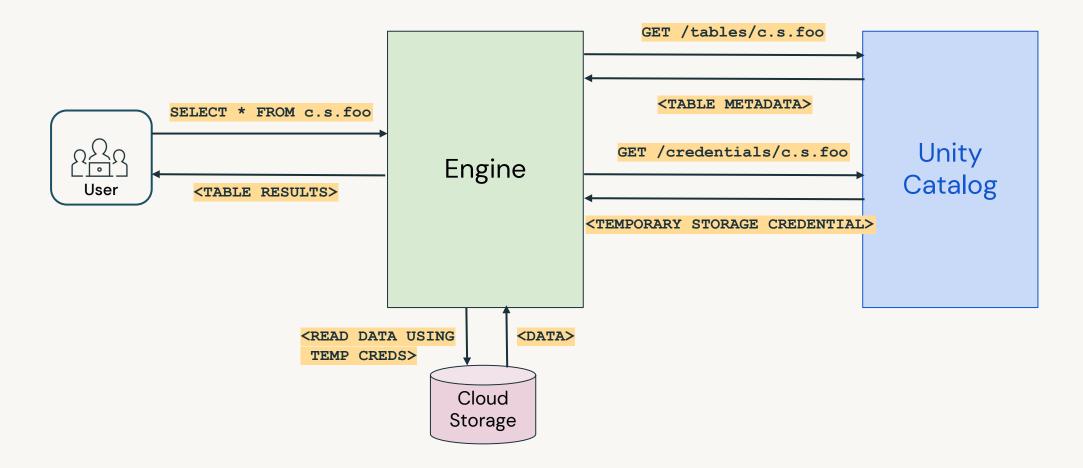

#### Demo Time: Table reads with DuckDB

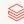

## Temporary Credential Vending

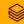

#### What was before?

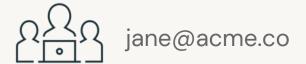

DuckDB

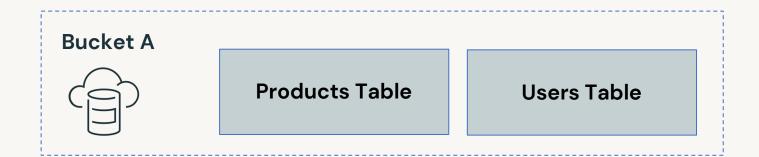

#### What was before?

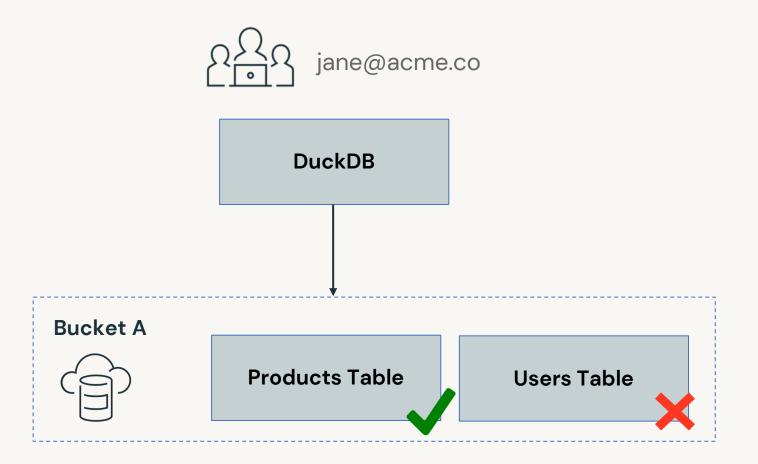

Jane needs SELECT access to only the Products Table

Granting storage access also gives access to Users Table

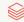

### What is a temporary credential?

- Time-limited, downscoped credential generated on demand
  - Can be scoped down to a single higher-level object (table, volume, model)
  - Cannot access files outside of the object
- Foundational building block for higher-level governance mechanisms
  - Grants, RBAC, ABAC etc.,
  - Powerful scales access management
- Leverages mechanisms of cloud storage providers
  - AWS session tokens, Azure delegation SAS credentials, etc.,

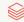

## Code Deep Dive

API - <a href="https://go.unitycatalog.io/apidocs">https://go.unitycatalog.io/apidocs</a>

Server - <a href="https://github.com/unitycatalog/unitycatalog/tree/main/server/src/main/java/io/unitycatalog/server">https://github.com/unitycatalog/unitycatalog/tree/main/server/src/main/java/io/unitycatalog/server</a>

CLI - <a href="https://github.com/unitycatalog/unitycatalog/blob/main/examples/cli/src/main/java/io/unitycatalog/cli/TableCli.java">https://github.com/unitycatalog/unitycatalog/blob/main/examples/cli/src/main/java/io/unitycatalog/cli/TableCli.java</a>

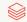

## Let's take it for a spin!

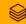

## What's next

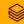

## **OSS Community Engagement**

- Iceberg REST Catalog and Unity Catalog discussions
- Slack
- GitHub
- Distribution Lists: User & Dev
- Documentation
- API/Swagger
- Community Meetings
- Events

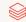

#### Mapping Unity Catalog and Iceberg REST Catalog

Work with the community to map out differences, for example:

| operationId  | Iceberg REST Catalog API | Unity Catalog API |
|--------------|--------------------------|-------------------|
| createTable  | ✓                        | $\checkmark$      |
| listTables   | ✓                        | $\checkmark$      |
| loadTable    | ✓                        |                   |
| deleteTable  |                          | ✓                 |
| createView   | ✓                        |                   |
| createVolume |                          | ✓                 |

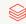

#### go.unitycatalog.io/<>

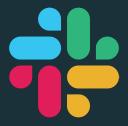

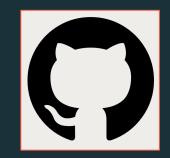

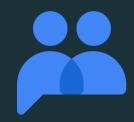

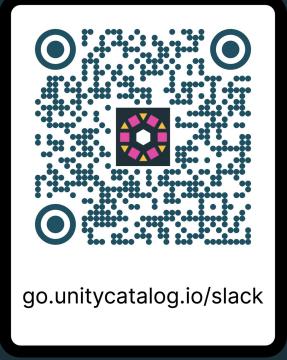

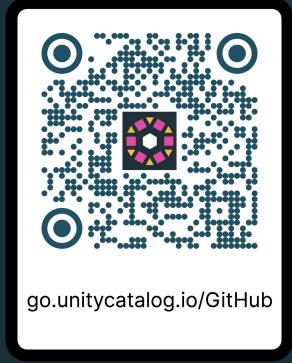

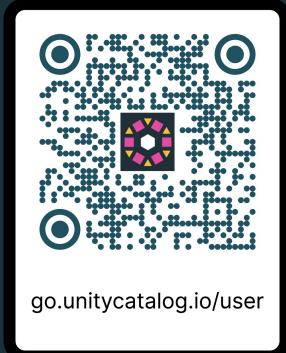

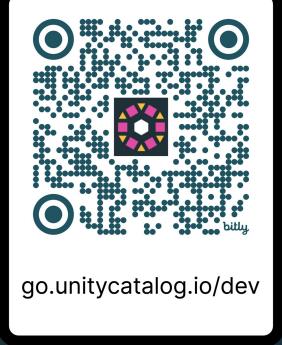

# Unity Catalog